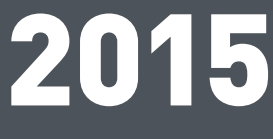

**Ernst & Sohn-Special**

**November 2015 A 61029**

# BIM – Building Information Modeling

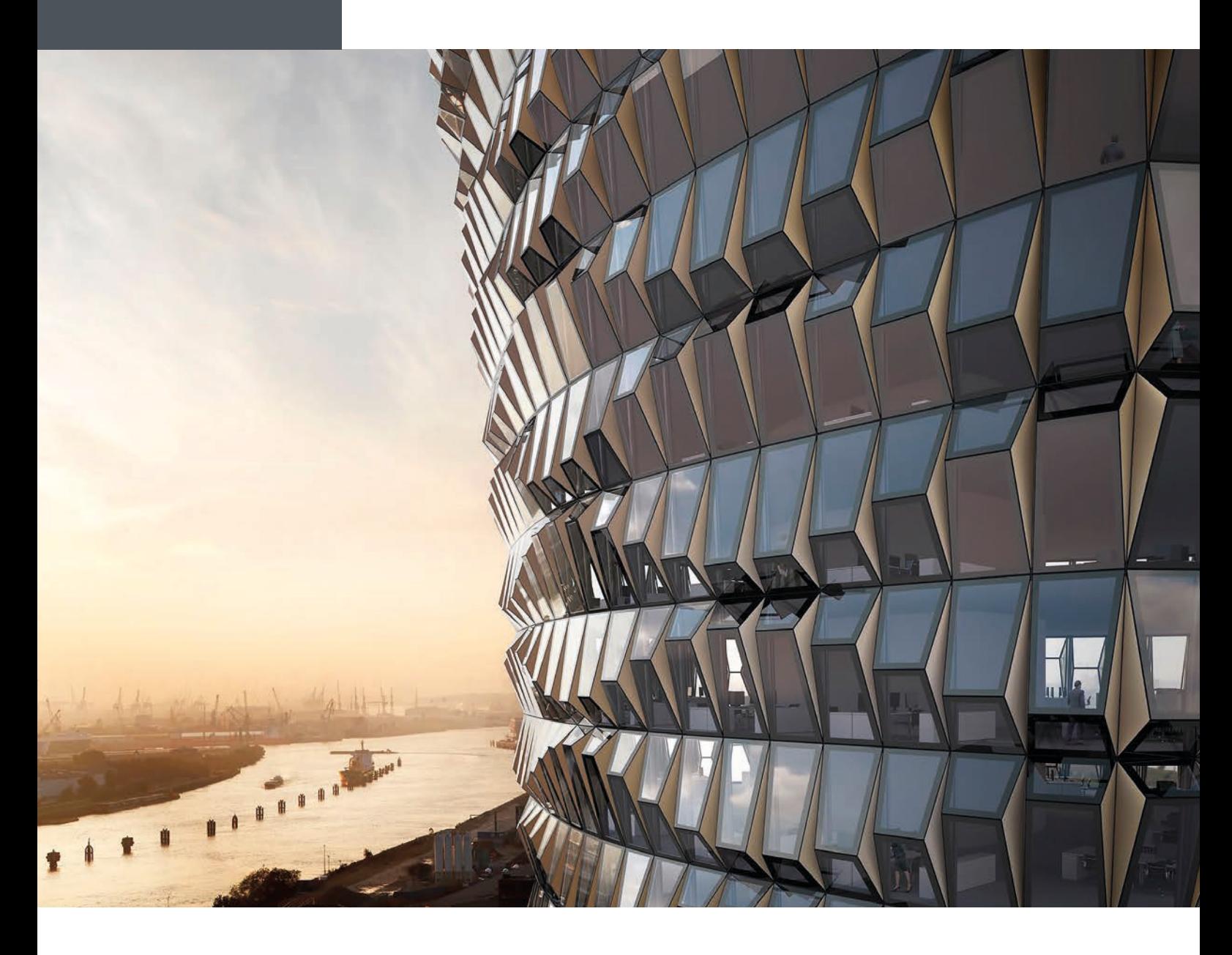

## **Tragwerksplanung ohne Lücken und Improvisation**

Frank Deinzer, Vorstand SOFiSTiK AG Armin Dariz, Geschäftsführer BiMOTiON GmbH

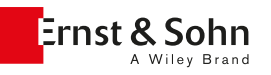

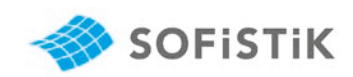

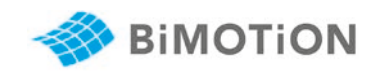

### **Tragwerksplanung ohne Lücken und Improvisation**

#### **SOFiSTiK bietet erstmals einen 100 Prozent durchgängigen BIM-Workflow in der Bauplanung**

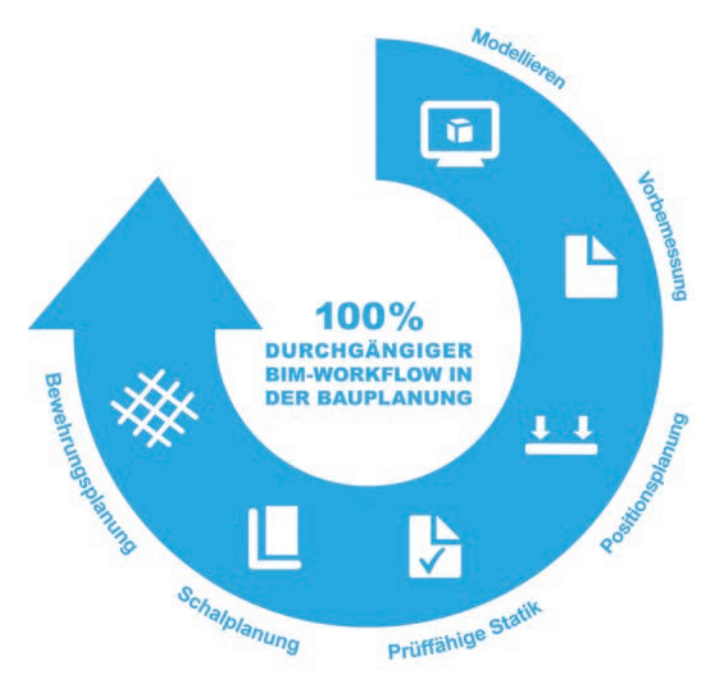

*Bild 1. Workflow in der Tragwerksplanung*

**Es ist ein Durchbruch in der Bauplanung: Erstmals ist es möglich, in Projekten des Hoch- und Ingenieurbaus alle notwendigen Schritte von der Modellierung bis zur Bewehrungs planableitung in einem konsistenten Datenmodell durchzuführen. Mit Autodesk Revit 2016 und verschiedenen darauf aufbauenden Modulen der SOFiSTiK AG konnten die letzten Lücken im BIM-basierten Workflow (Bild 1) in der Tragwerksplanung geschlossen werden. Die Zusammenfassung in einem Datenmodell ist nicht nur höchst effizient, sondern führt zu-**

**sätzlich auch zu einer spürbaren Erhöhung der Planungsqualität. Änderungen sind in allen Bereichen konsistent, und auch Maschinendaten für die Ausführung können generiert werden.**

Der Planungsablauf sieht wie folgt aus:

#### **a) Modellieren in Revit**

Das geometrische Modell wird vom Planer entweder direkt in Revit erzeugt oder über die IFC-Schnittstelle in Revit eingelesen. Dieses 3D-Modell ist objektorientiert und enthält zudem alle baurelevanten Informationen. Alle Daten werden von Revit in einer zentral koordinierten Datenbank gespeichert.

#### **b) Optional: Nutzung von Vorlagendateien der BiMTOOLS Library**

Die bestehende Standard-Zeichnungsvorlage aus Revit wurde an deutsche Zeichnungsstandards angepasst. Es wurden beispielsweise neue Ansichtskonzepte verwirklicht sowie Anpassungen bei der Namensgebung der in der Vorlage vorhandenen Familien vorgenommen. Die BiM-TOOLS-Zeichnungsvorlage enthält zusätzliche Elemente wie Deckendurchbrüche und ist auf den Workflow mit den SOFiSTiK FEA Extension (siehe f) optimiert. Die BiM-TOOLS Library ist kostenfrei im Autodesk App Store verfügbar.

#### **c) Optional: Parametrisierbare Modellbildung mit Dynamo**

Dynamo ist eine kostenfreie Erweiterung (Open Source) für Autodesk Revit und bietet dem Anwender eine visuelle Programmierschnittstelle zu Revit. Mit dieser Erweiterung können erstmals in Revit Strukturen parametrisiert und Variantenstudien abgebildet werden. Bei visueller Programmierung werden fertige oder selbst entwickelte Code-Blöcke miteinander verknüpft, um "mathematisch beschreibbare" Elemente oder Strukturen zu erzeugen (Bild 2). Auch Nutzer ohne Programmiererfahrung können mit Dynamo produktiv arbeiten. Dynamo-Projekte werden direkt in Revit erzeugt und sind anschließend normal weiterzuverwenden.

#### **d) Positions- und Schalplanerstellung**

Aus dem Revit-Modell können bereits Positions- bzw. Schalpläne erzeugt werden. Die SOFiSTiK BiMTOOLS stellen zusätzlich verschiedene Werkzeuge wie eine automatische Bemaßung zur Verfügung. Diese Tools schaffen

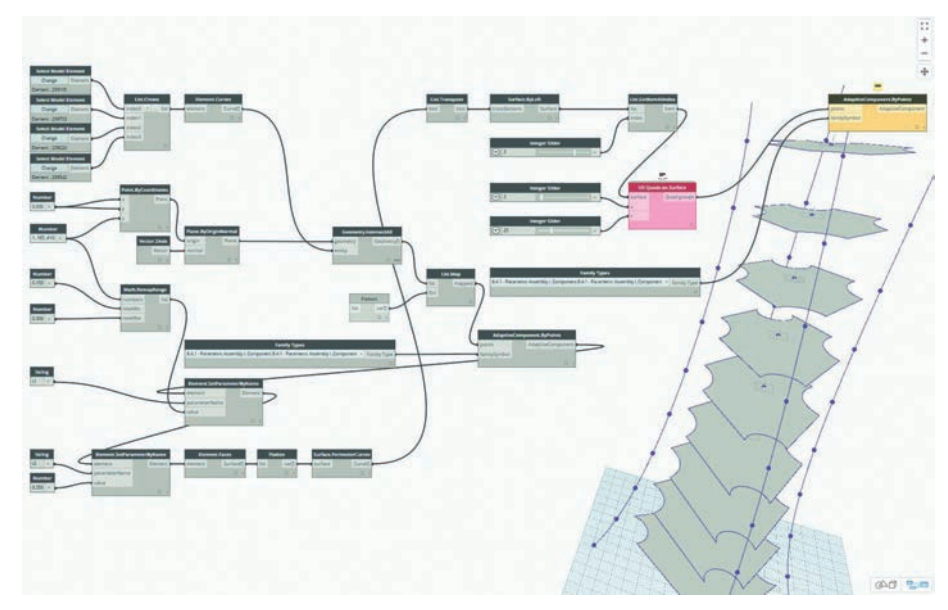

*Bild 2. Visuelle Programmierung in Dynamo für Revit*

eine Effizienzsteigerung von bis zu 50 % bei der Planerstellung in Revit. Bereits erzeugte Pläne werden bei Änderungen des 3D-Modells automatisch in Echtzeit aktualisiert. Die SOFiSTiK BiMTOOLS werden kostenfrei im Autodesk App Store zur Verfügung gestellt.

#### **e) Anpassung Berechnungsmodell**

Bei der Modellerstellung in Revit (geometrisches Modell) wird automatisch auch ein Berechnungsmodell generiert (Bild 3). Dieses Berechnungsmodell stellt einen ersten Vorschlag für den Berechnungsingenieur dar und kann selbstverständlich innerhalb definierbarer Toleranzen beliebig angepasst werden. Durch Anpassungen des Berechnungsmodells wird das geometrische Modell nicht geändert.

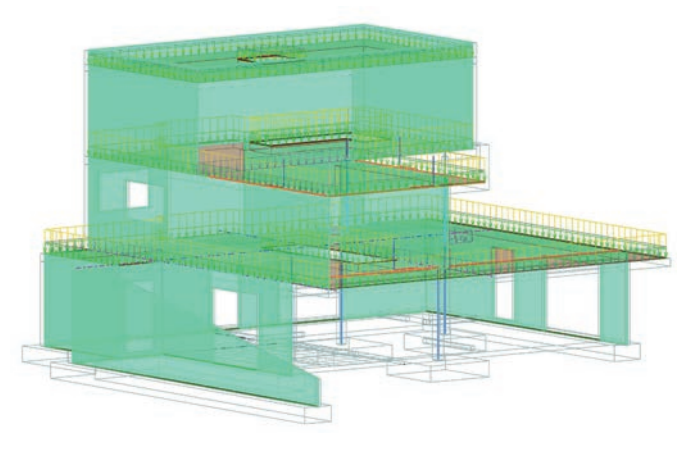

*Bild 3. Berechnungsmodell in Revit*

#### **f) Berechnung, Bemessung**

Die SOFiSTiK FEA Extension erzeugt direkt aus dem Revit-Berechnungsmodell ein 3D-FE-System oder 2D-FE-Subsysteme mit allen Lasten und Auflagerbedingungen (Bild 4). Im SOFiSTiK Structural Desktop wird nun die Berechnung, Überlagerung und Bemessung für die FE-Systeme nach verschiedenen länderspezifischen Normen vorgenommen. Mit der Version 2016 können auch FE-relevante Eigenschaften wie Liniengelenke an Deckenkanten oder alle Arten von Kopplungsbedingungen – auch wenn nicht in Revit vorgesehen – in Revit eingegeben werden. Auflager werden als Fundamente erkannt und werden mit den SOFiSTiK-Programmen bemessen. Ähnliche Fundamente können dabei gruppiert werden. Diese erhalten in den nächsten Schritten die gleiche Geometrie und Bewehrung.

#### **g) 3D-Bewehrung generieren**

Mit SOFiSTiK Reinforcement Generation (RCG) wird zurück in Revit aus den SOFiSTiK-Bemessungsergebnissen ein 3D-Bewehrungsmodell erzeugt. Der automatisch generierte Bewehrungsvorschlag deckt die statisch erforderliche Bewehrung ab und ist ohne Einschränkungen benutzerspezifisch anpass- und erweiterbar. Bemessungsanforderungen, hervorgehend aus Normen und Firmenstandards, können, vergleichbar mit dem Ansatz in Expertensystemen, frei über benutzerspezifische Regeln definiert werden. Mittels Visualisierung von vorhandener gegenüber erforderlicher Bewehrung (Bild 5) kann der Planer komfortabel eine ausreichende Bewehrungsabdeckung sicherstellen. Mit der Version 2016 können nun auch mit SOFiS-TiK bemessene Fundamente in Revit an Auflagerpunkten erzeugt und bewehrt werden.

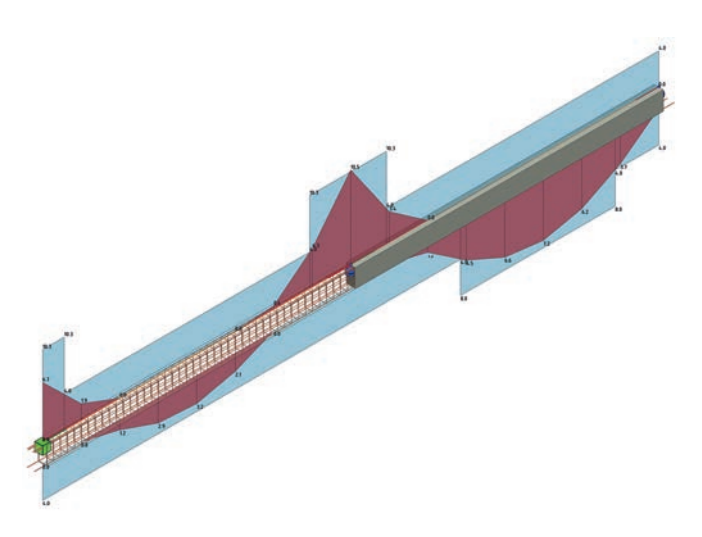

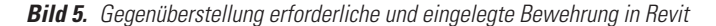

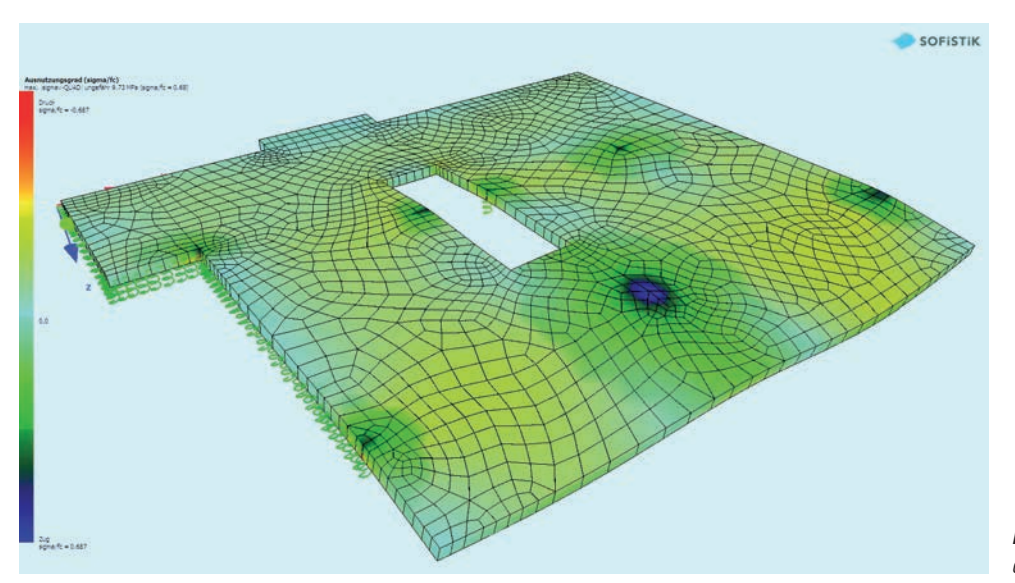

*Bild 4. Verformungen einer Platte eines 2D-Subsystems in SOFiSTiK*

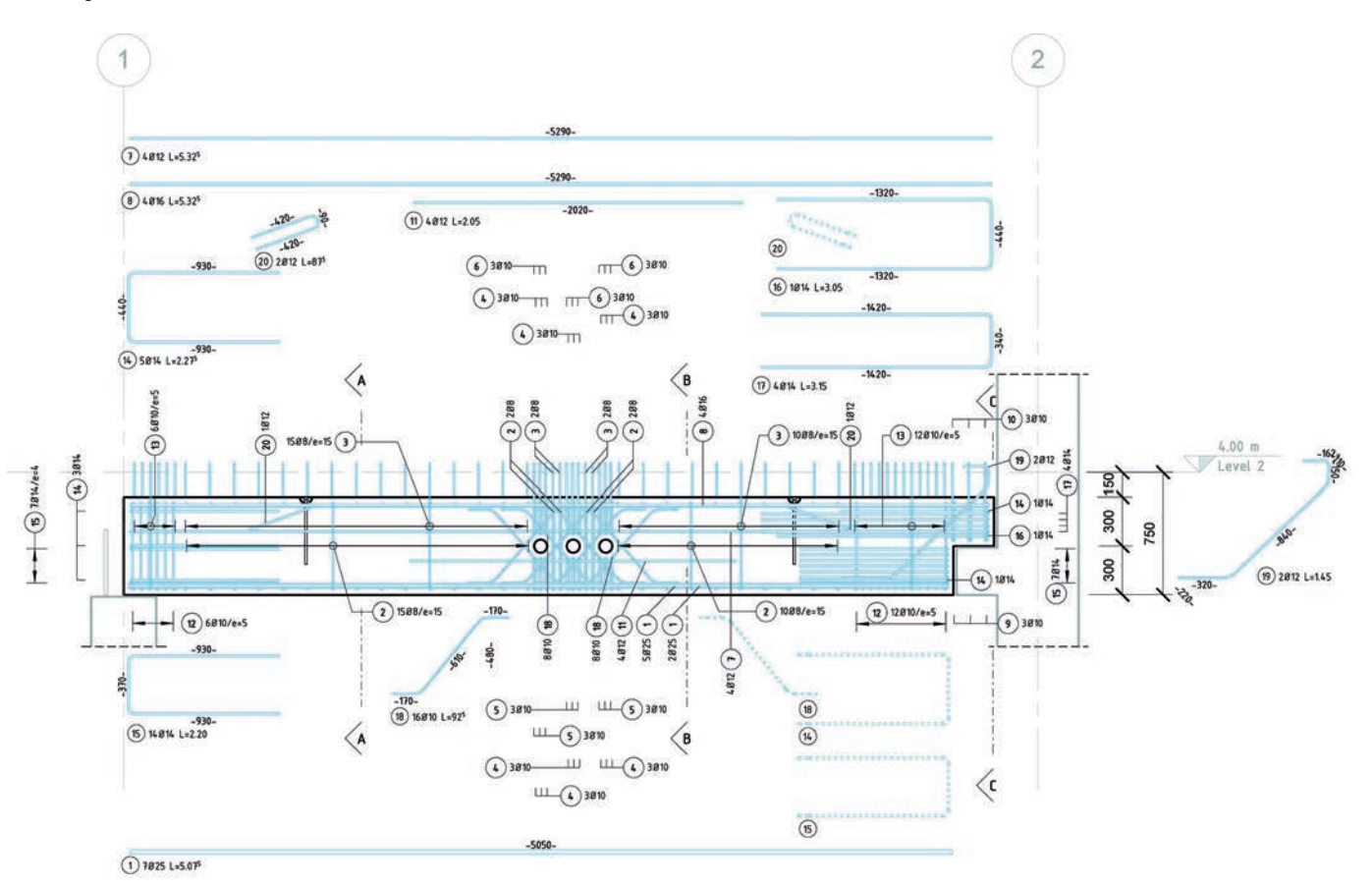

*Bild 6. Ausschnitt Bewehrungsplan (erzeugt mit RCD 2016)*

#### **h) Bewehrungsplanerstellung (Bild 6)**

In einem letzten Schritt erzeugt SOFiSTiK Reinforcement Detailing (RCD) die 2D-Bewehrungspläne. Bewehrungsplanspezifische Details wie eine Positionsnummernvergabe, Bewehrungsauszüge, symbolische Darstellung von Aufbiegungen nach verschiedenen landestypischen Spezifikationen können mit RCD vorgenommen werden. Biege- und Mattenschneideskizzen werden im PDF-Format erzeugt, an Biegemaschinen übergeben oder am Plan platziert. In der neuesten Version sind auch variable Verlegungen, Verbindungsmittel sowie Bügel- und Zeichnungsmatten enthalten.

> *Frank Deinzer, Vorstand SOFiSTiK AG, Armin Dariz, Geschäftsführer BiMOTiON GmbH*

www.sofistik.de www.bimotion.de www.youtube.com/user/SOFiSTiKAG

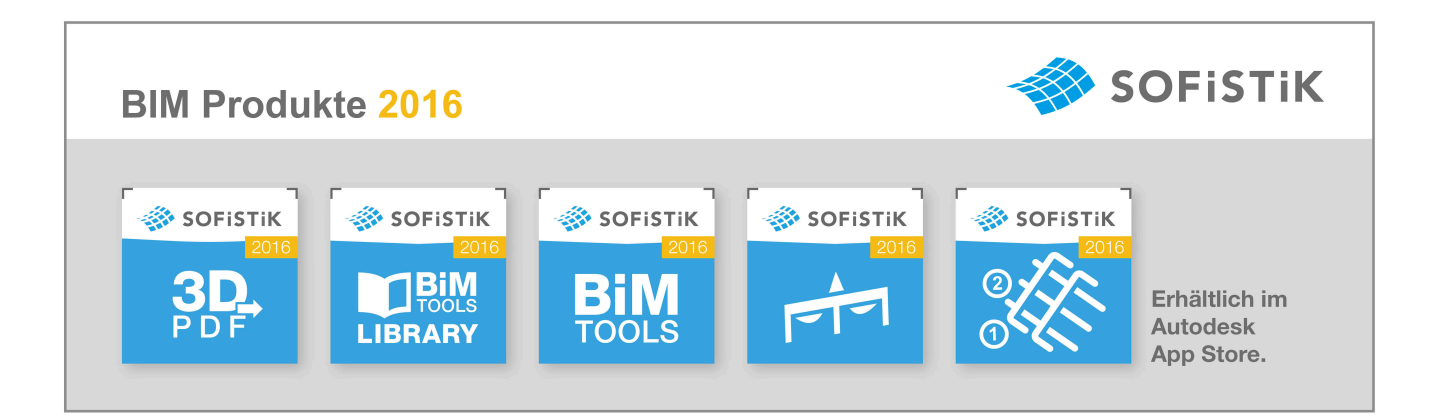